### **ЮЖНО-УРАЛЬСКИЙ ГОСУДАРСТВЕННЫЙ УНИВЕРСИТЕТ**

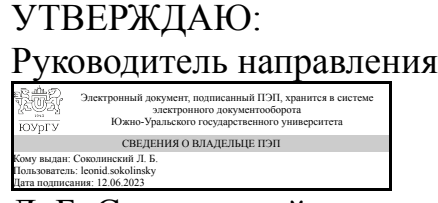

Л. Б. Соколинский

## **РАБОЧАЯ ПРОГРАММА**

**дисциплины** 1.Ф.13.М9.03 IT-технологии в решении экологических задач **для направления** 02.03.02 Фундаментальная информатика и информационные технологии **уровень** Бакалавриат **форма обучения** очная **кафедра-разработчик** Экология и химическая технология

Рабочая программа составлена в соответствии с ФГОС ВО по направлению подготовки 02.03.02 Фундаментальная информатика и информационные технологии, утверждённым приказом Минобрнауки от 23.08.2017 № 808

Зав.кафедрой разработчика, д.хим.н., проф.

Разработчик программы, к.хим.н., доцент

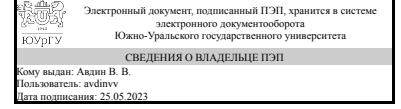

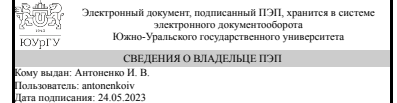

В. В. Авдин

И. В. Антоненко

## **1. Цели и задачи дисциплины**

Целью изучения дисциплины является формирование навыков применения современных геоинформационных технологий обработки пространственной информации при решении задач территориального управления природопользованием и охраной природы. Задачи: изучить современные компьютерные технологии, применяемые при сборе, хранении, обработке, анализе и передаче географической информации; изучить опыт использования геоинформационных систем (ГИС) в решении региональных задач в области управления природопользованием; получить практические навыки использования ГИС для решения конкретных задач.

## **Краткое содержание дисциплины**

В результате освоения курса студент должен знать: роль геоинформационных технологий как мощного современного средства для решения задач в области управления природопользованием; о состоянии информационного обеспечения существующей системы принятия управленческих решений; о проблемах создания ГИС и внедрения их в научную и практическую деятельность. уметь: проанализировать эффективность геоинформационной системы для решения поставленной задачи в области управления природопользованием; использовать арсенал геоинформационных методов и методик, применяемых в экологогеографических исследованиях, для оценки состояния территории; планировать и осуществлять геоэкологические исследования различного уровня, а также обрабатывать, анализировать и интерпретировать полученные результаты. Владеть навыками: использования средств современных информационных и коммуникационных технологий в научно-исследовательской деятельности; создания и реализации геоинформационных проектов; оценки возможности модернизации существующих методов природопользования с учетом использования современных геоинформационных технологий.

### **2. Компетенции обучающегося, формируемые в результате освоения дисциплины**

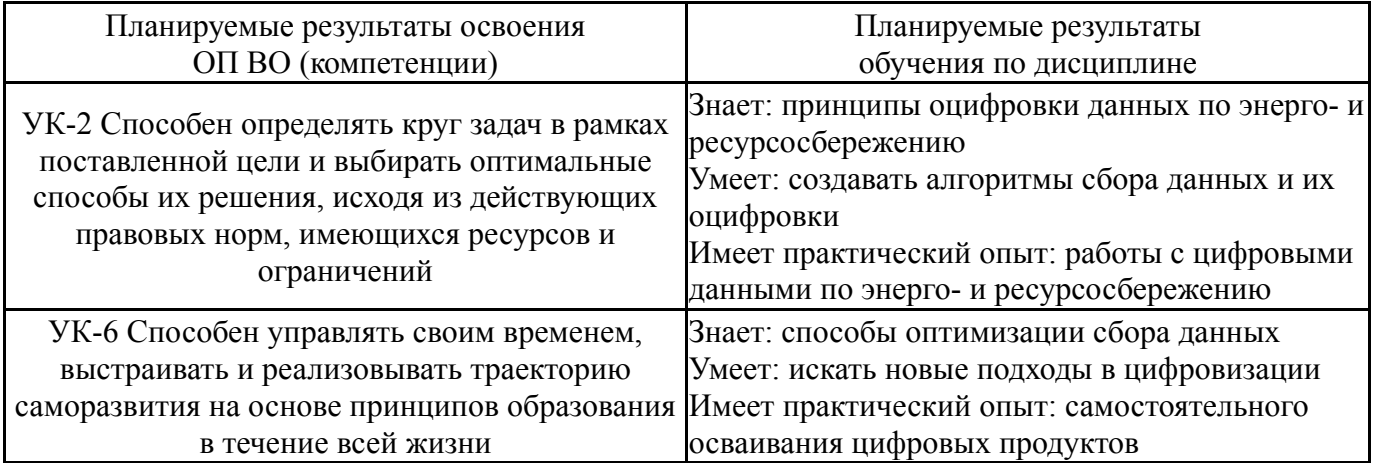

## **3. Место дисциплины в структуре ОП ВО**

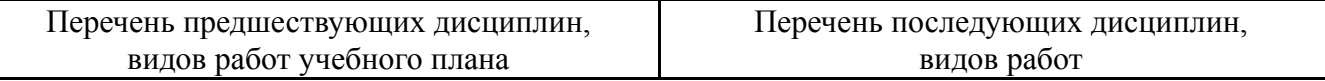

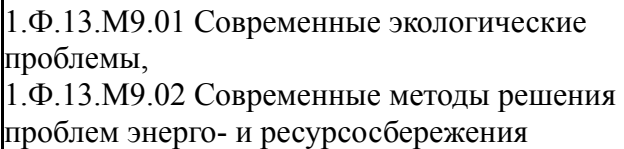

Требования к «входным» знаниям, умениям, навыкам студента, необходимым при освоении данной дисциплины и приобретенным в результате освоения предшествующих дисциплин:

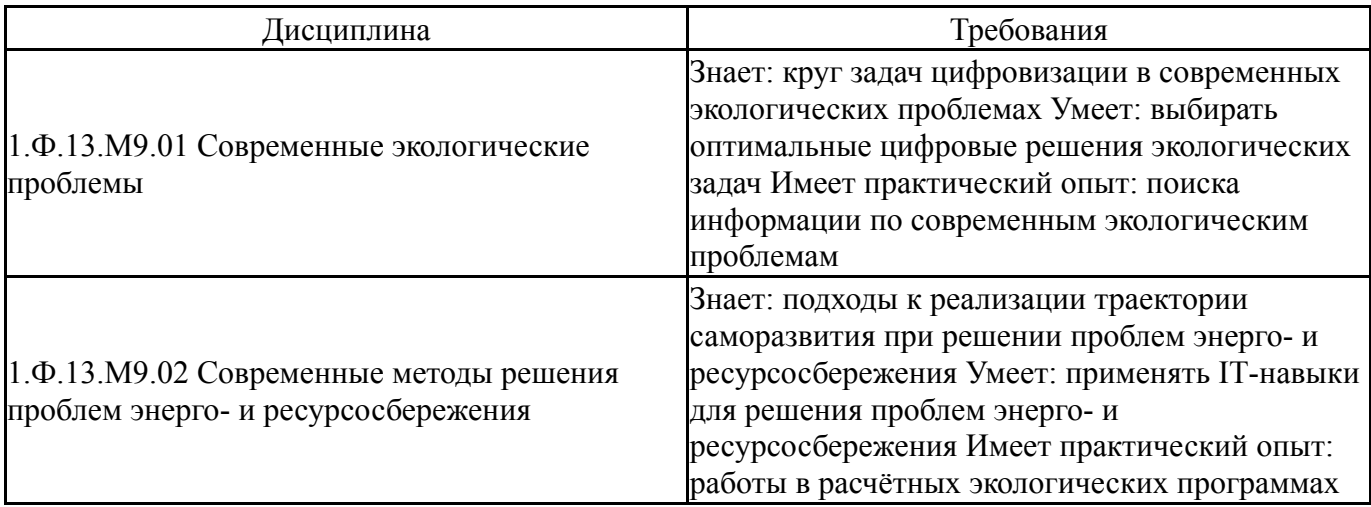

## **4. Объём и виды учебной работы**

Общая трудоемкость дисциплины составляет 4 з.е., 144 ч., 72,5 ч. контактной работы

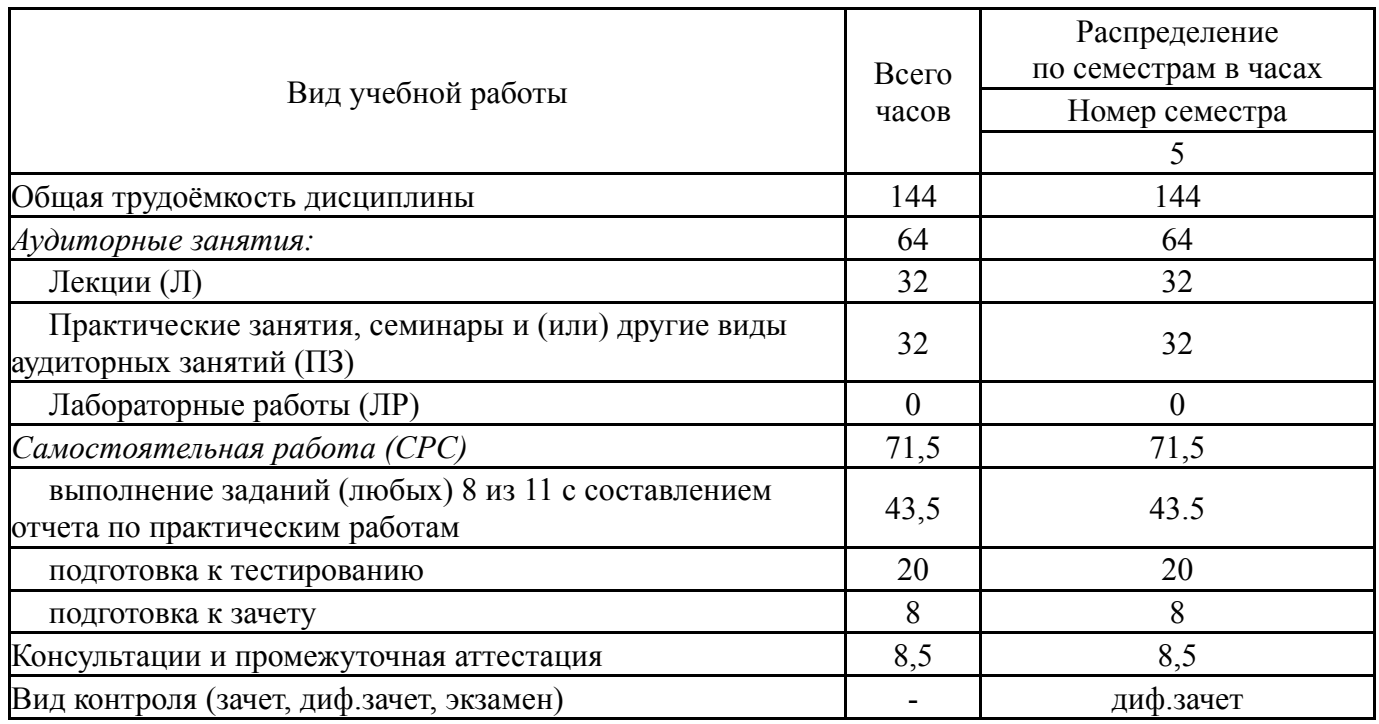

### **5. Содержание дисциплины**

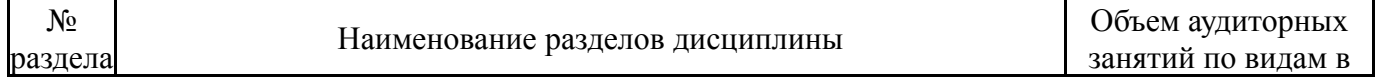

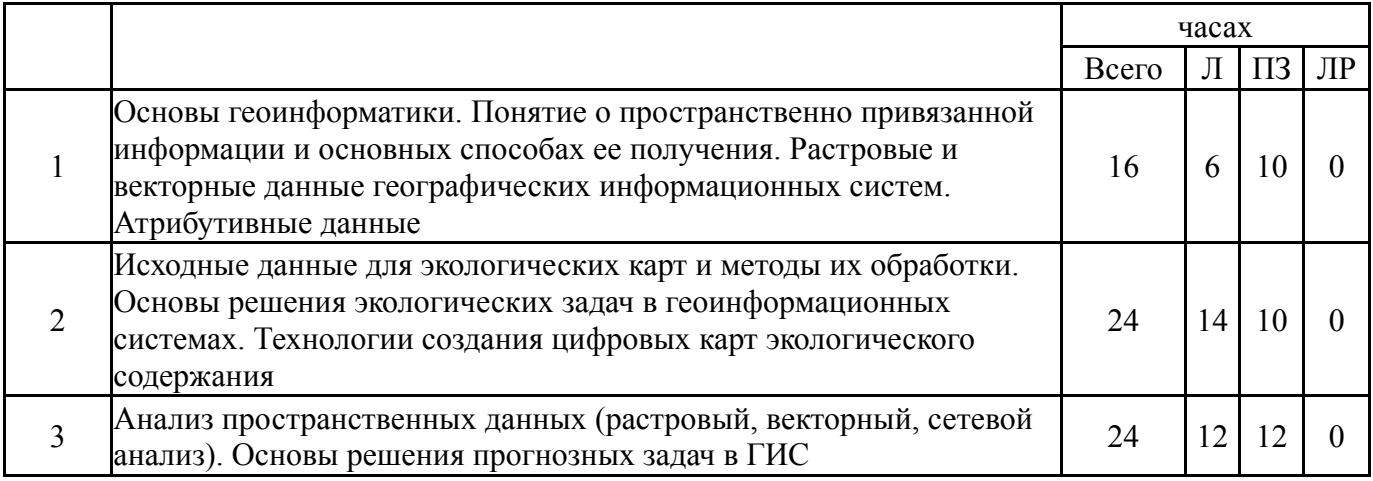

## **5.1. Лекции**

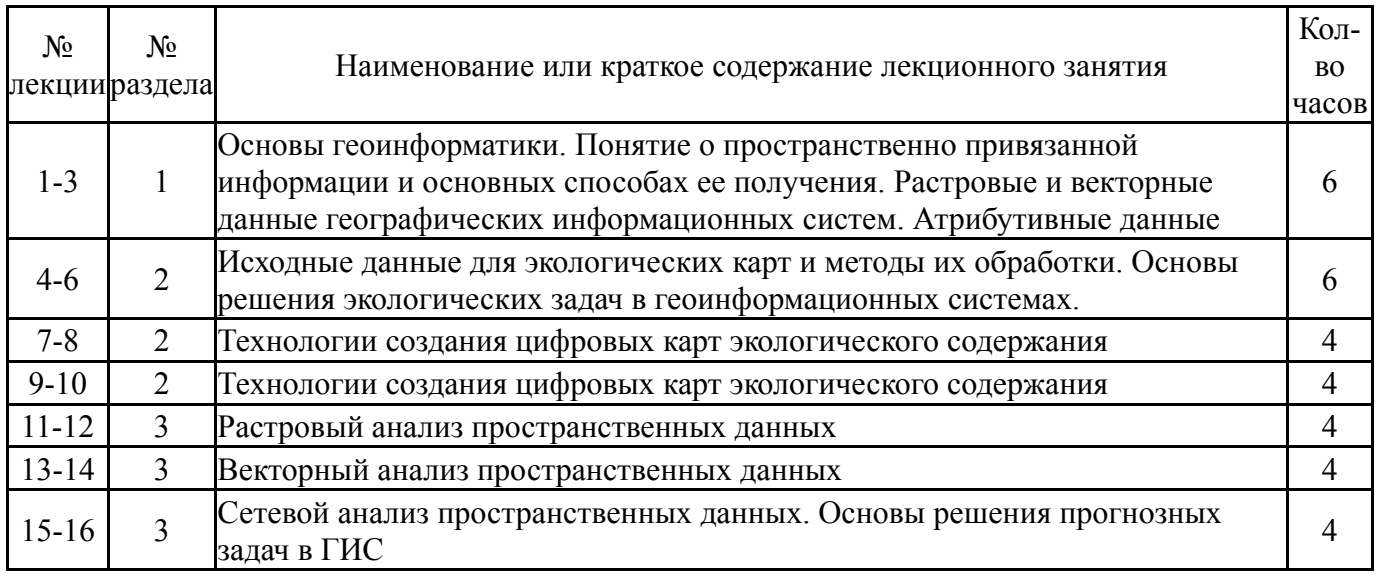

# **5.2. Практические занятия, семинары**

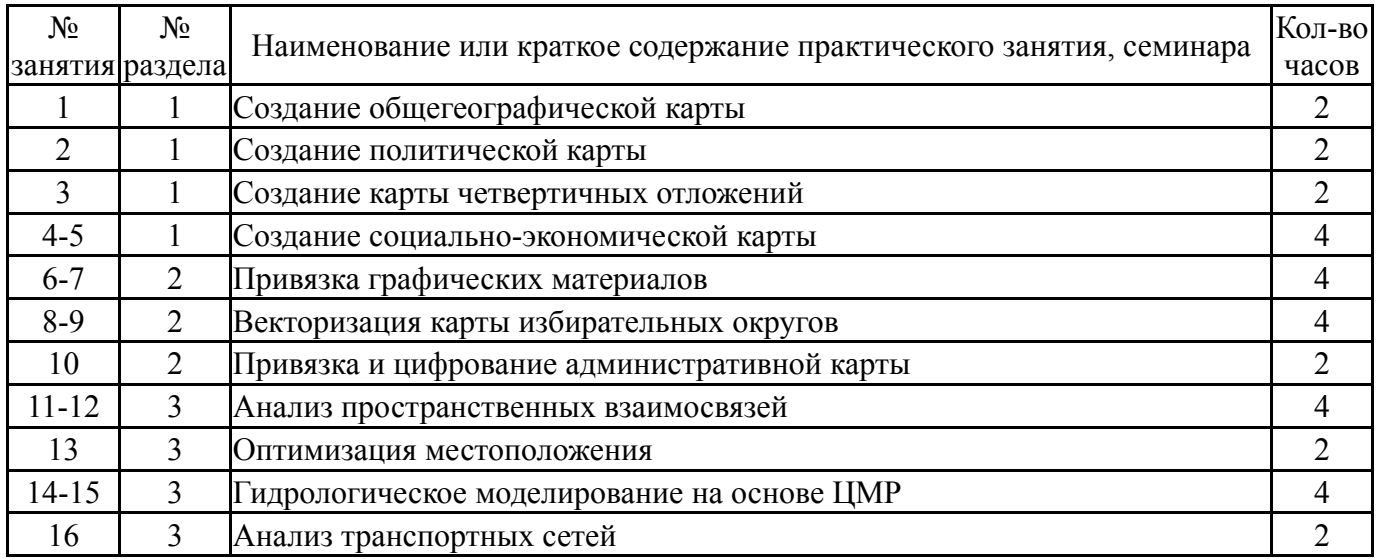

# **5.3. Лабораторные работы**

Не предусмотрены

# **5.4. Самостоятельная работа студента**

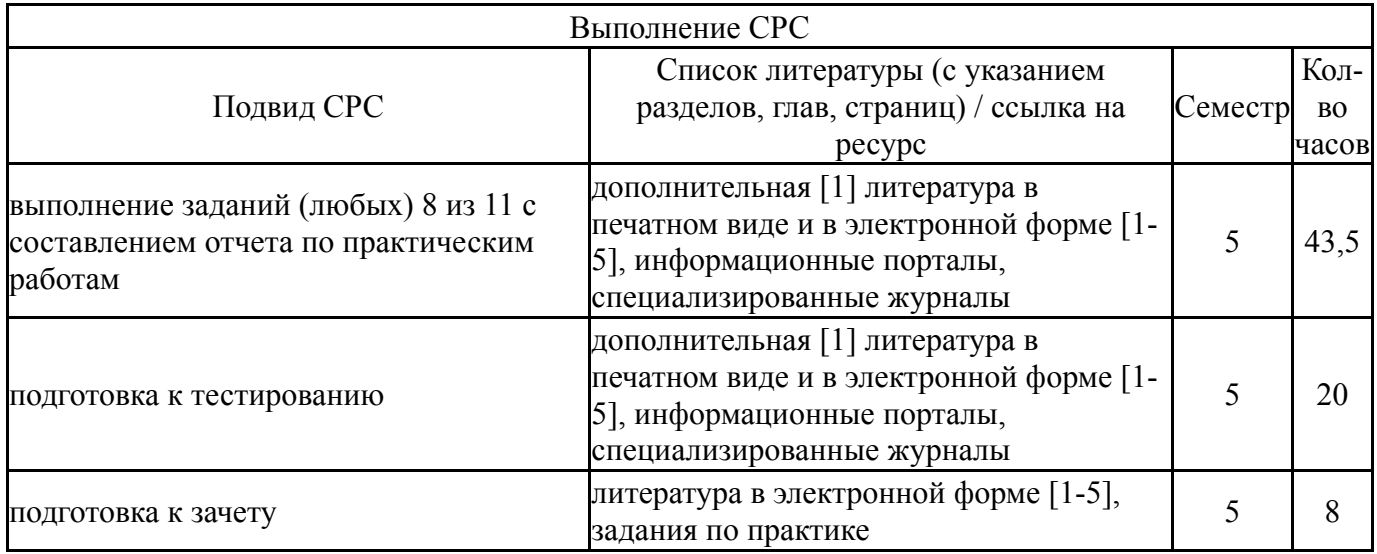

### **6. Фонд оценочных средств для проведения текущего контроля успеваемости, промежуточной аттестации**

Контроль качества освоения образовательной программы осуществляется в соответствии с Положением о балльно-рейтинговой системе оценивания результатов учебной деятельности обучающихся.

# **6.1. Контрольные мероприятия (КМ)**

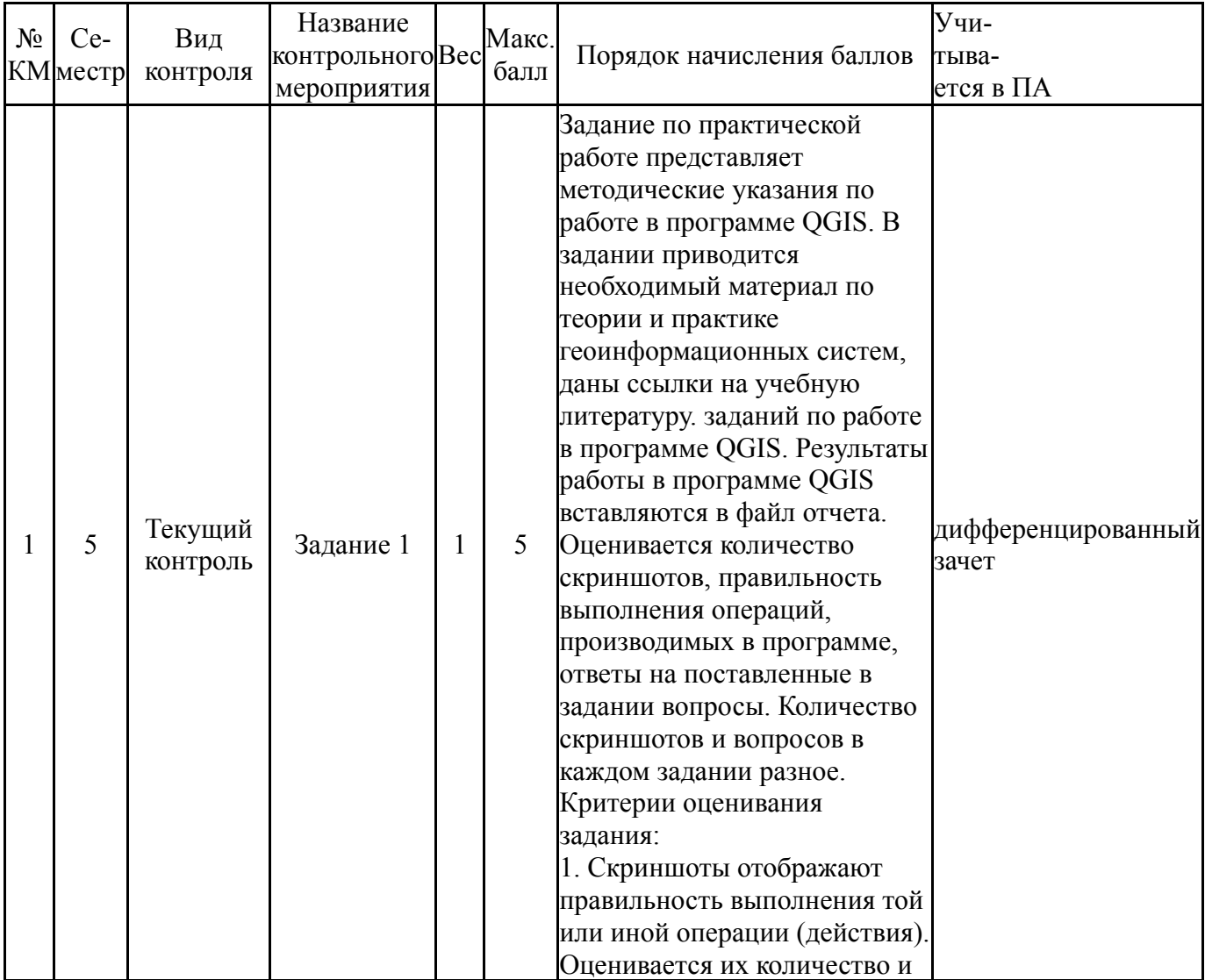

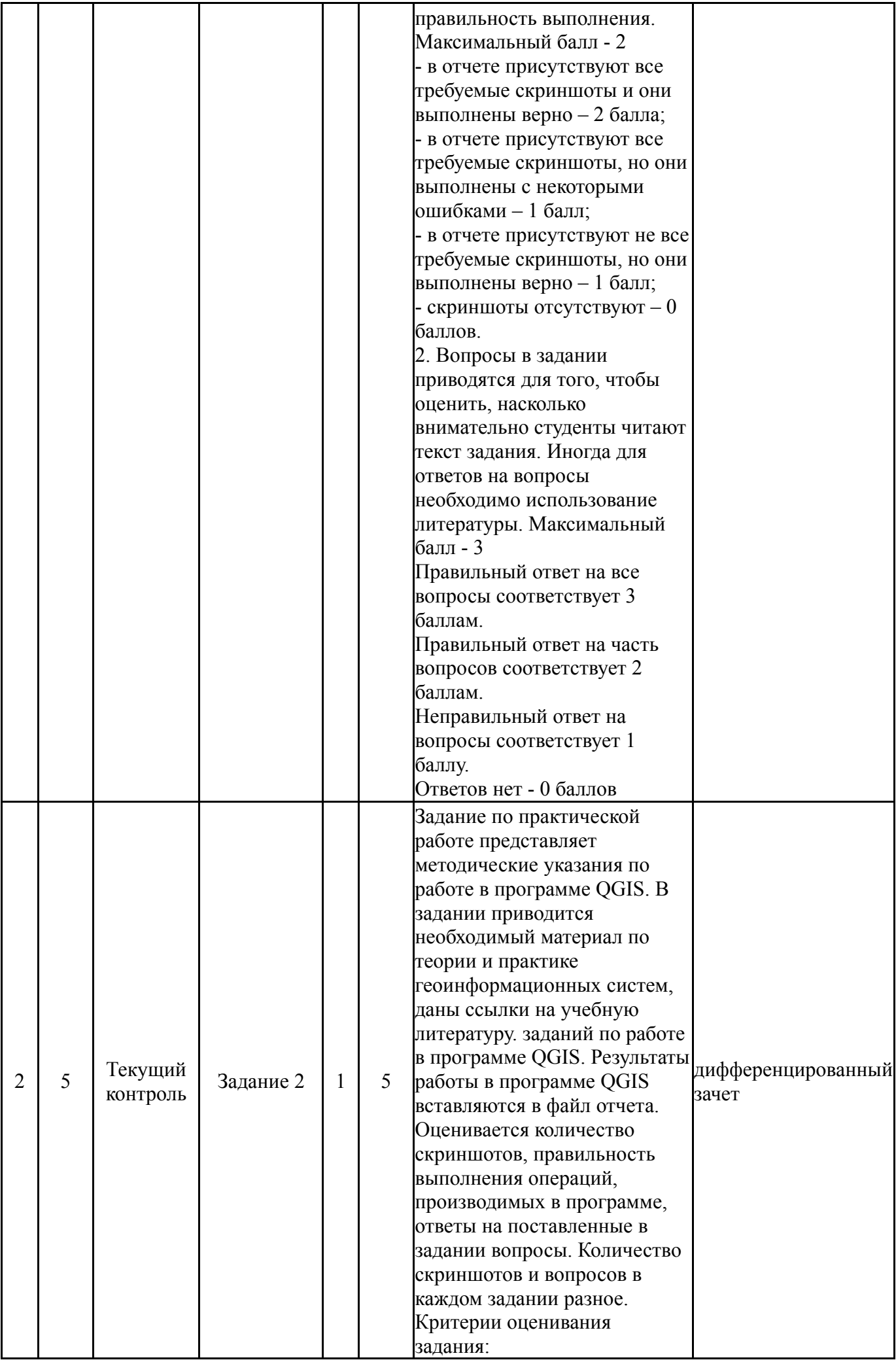

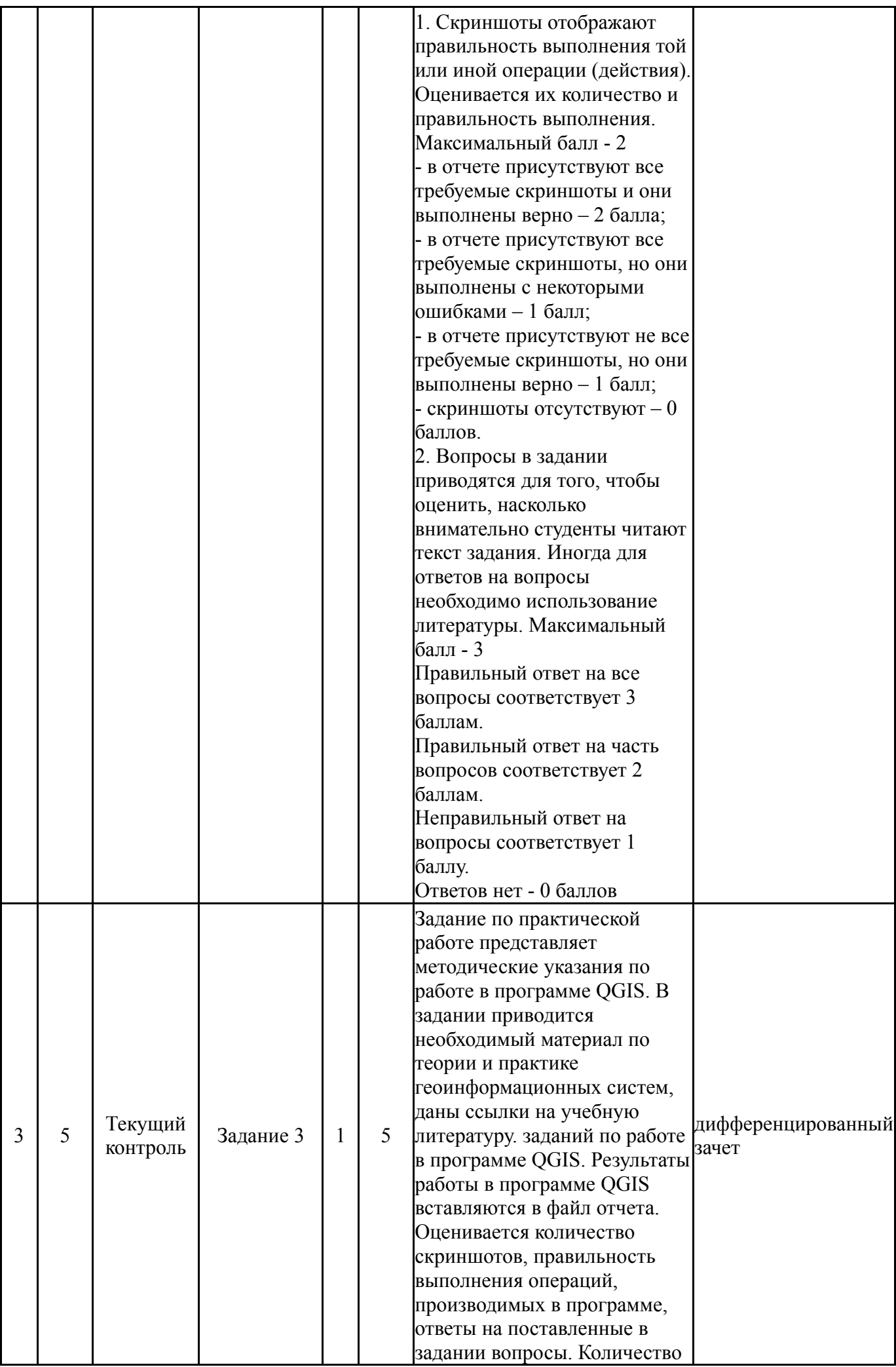

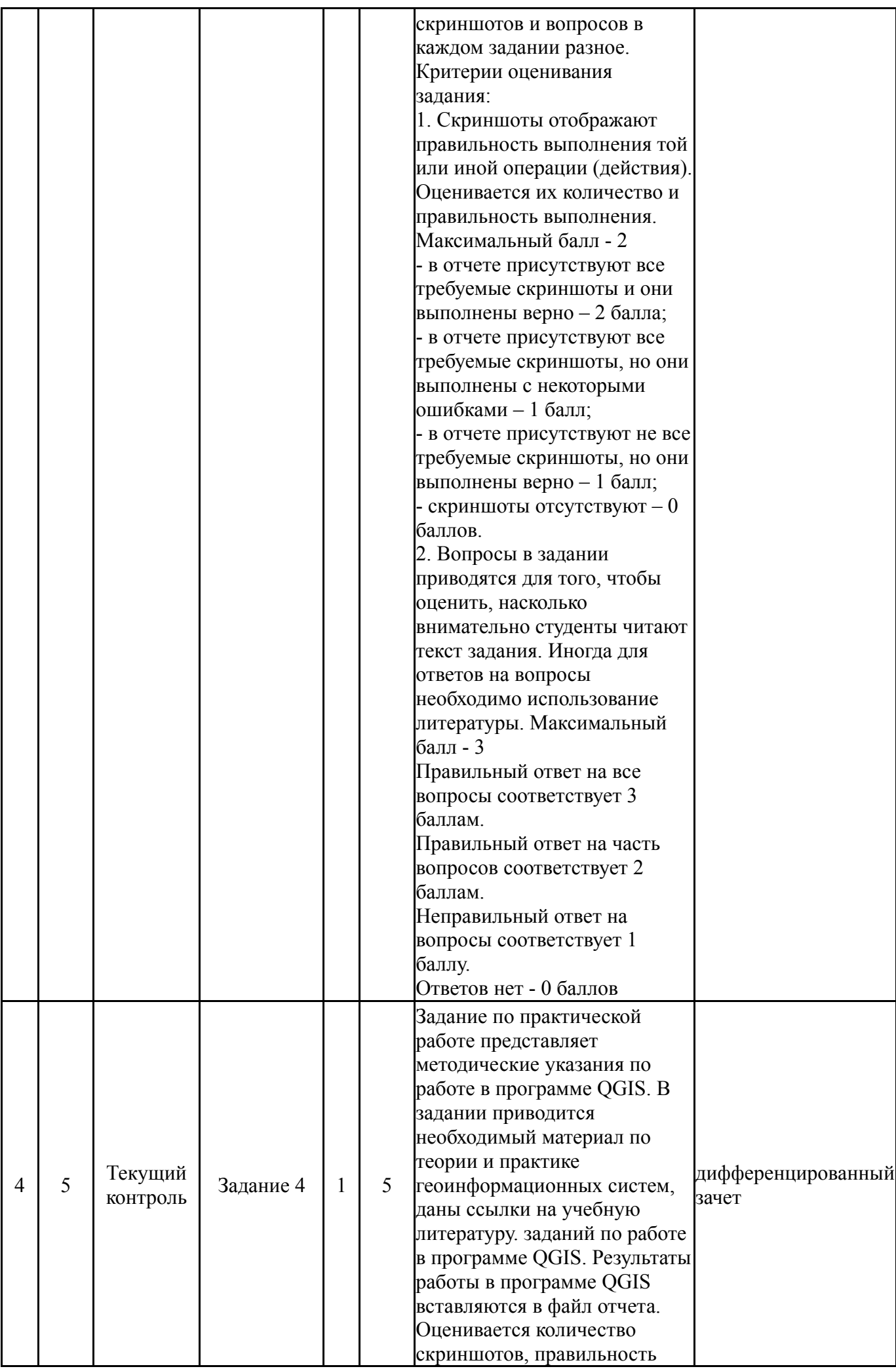

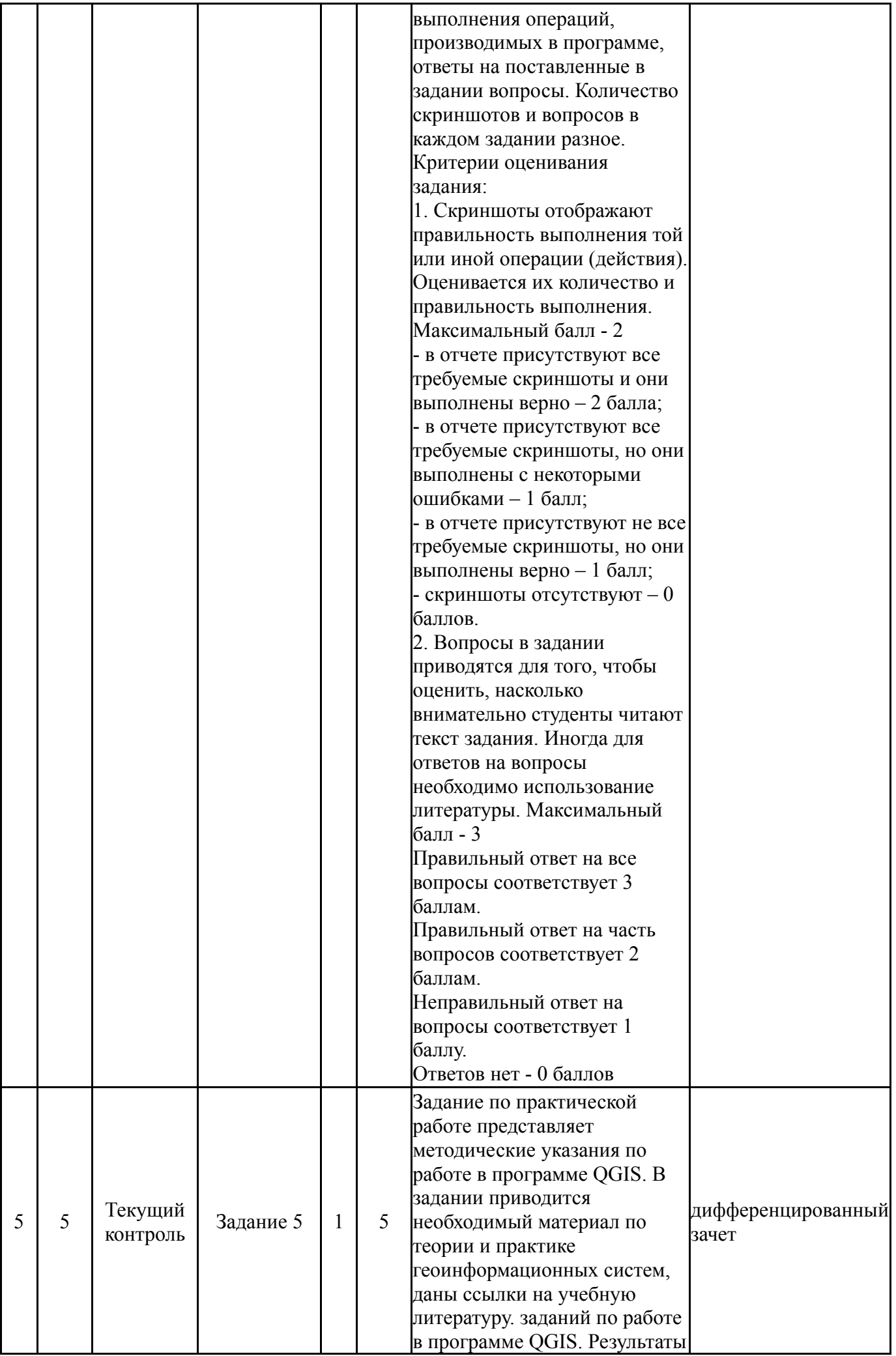

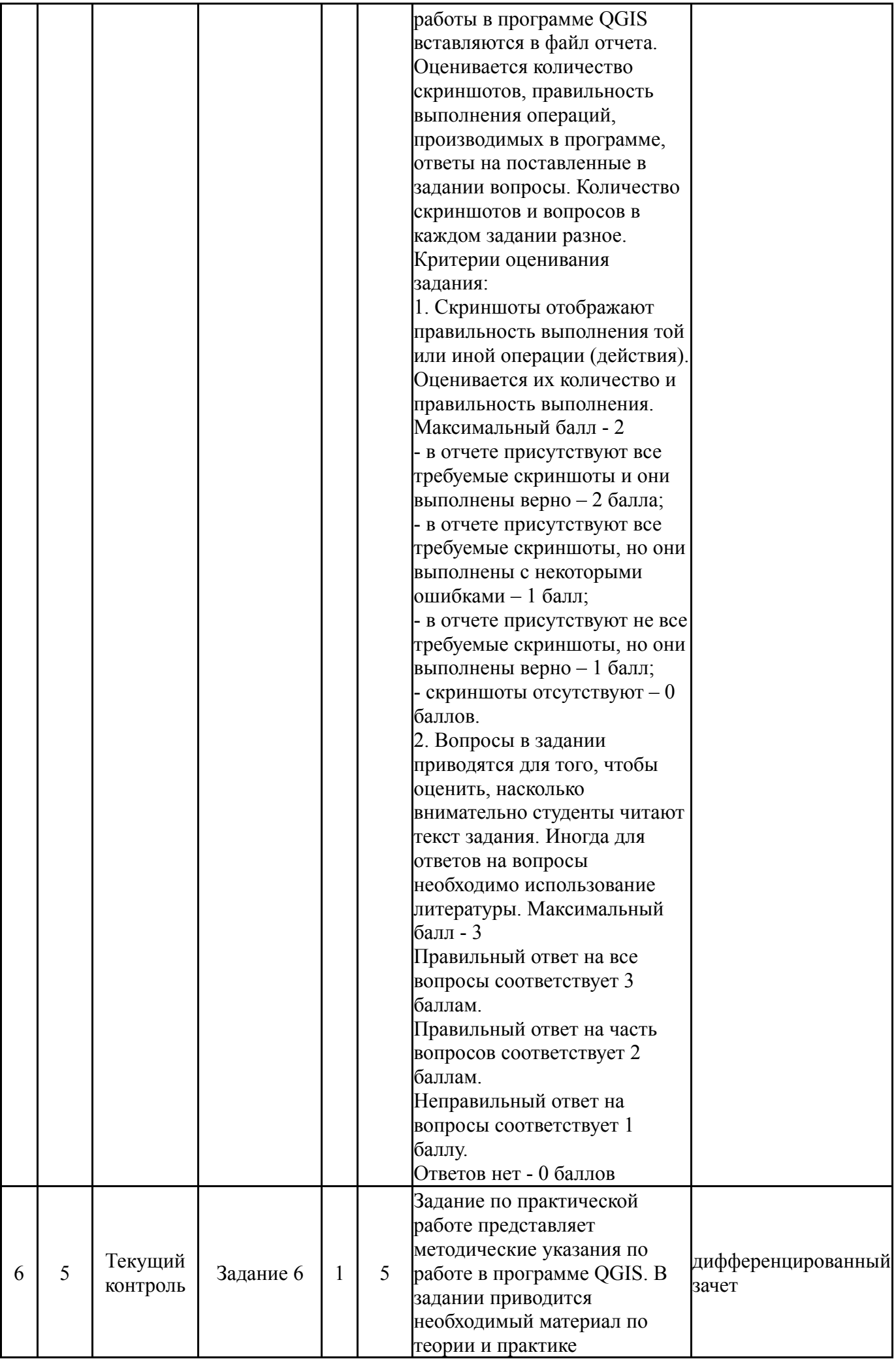

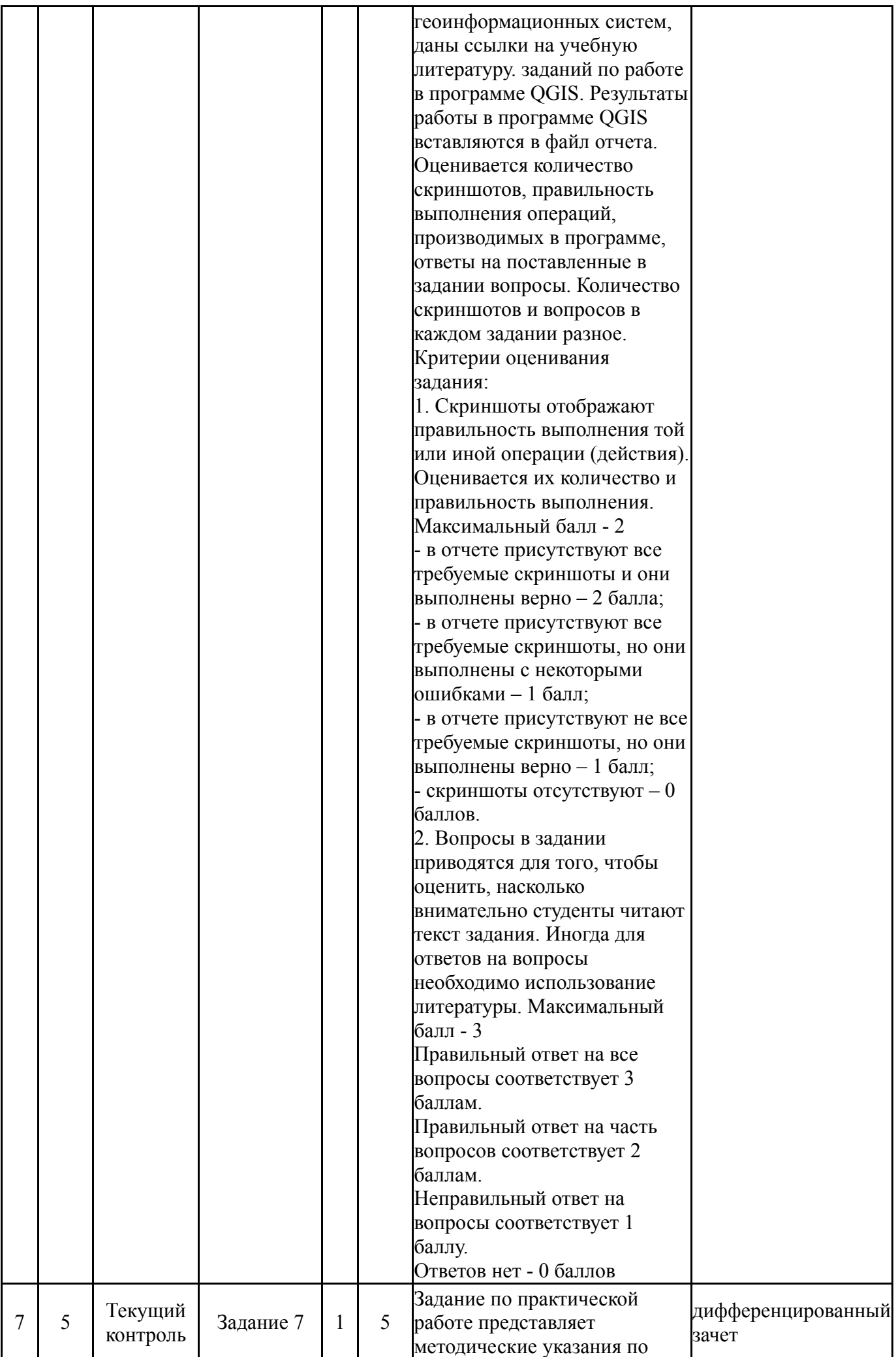

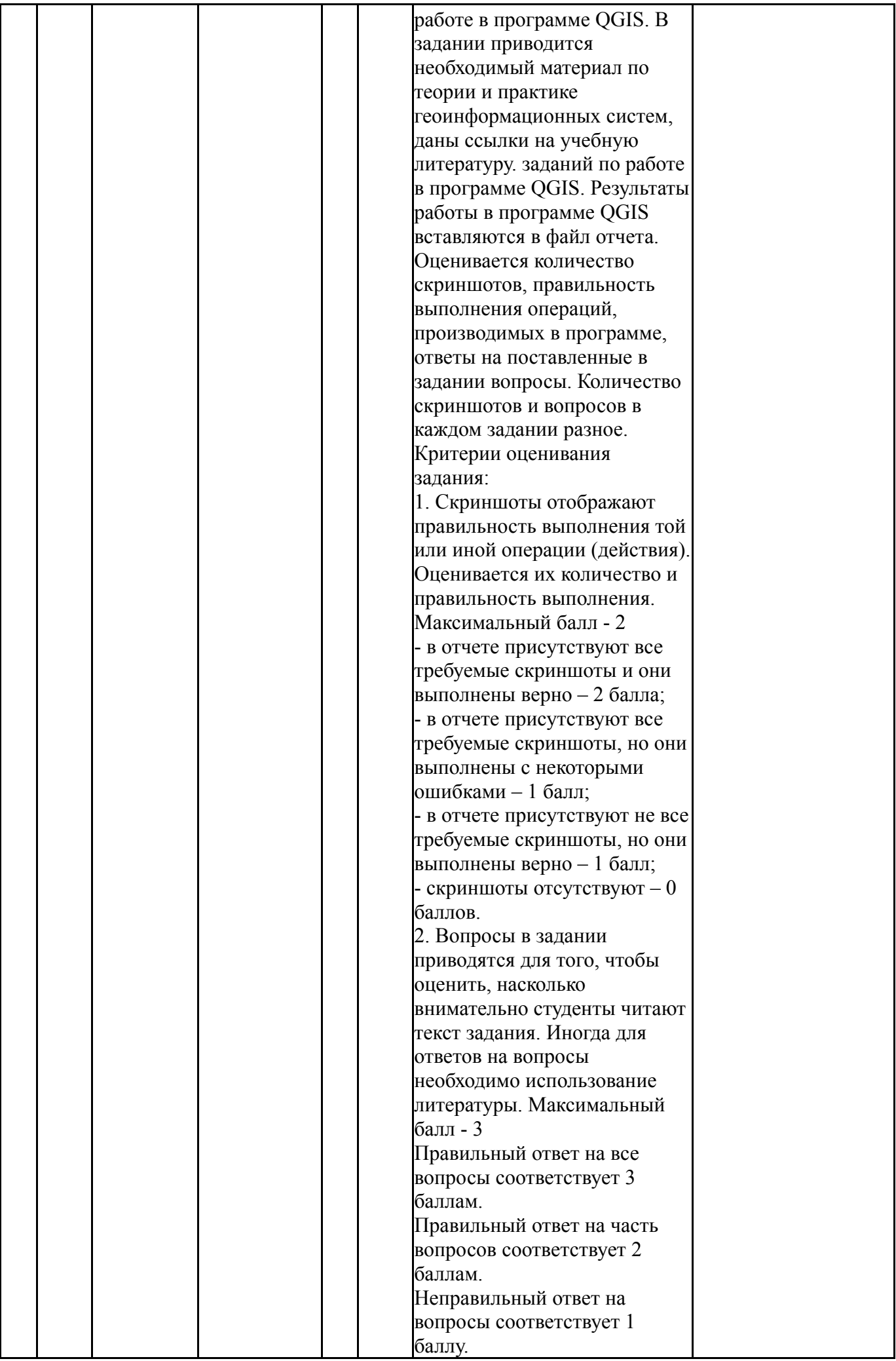

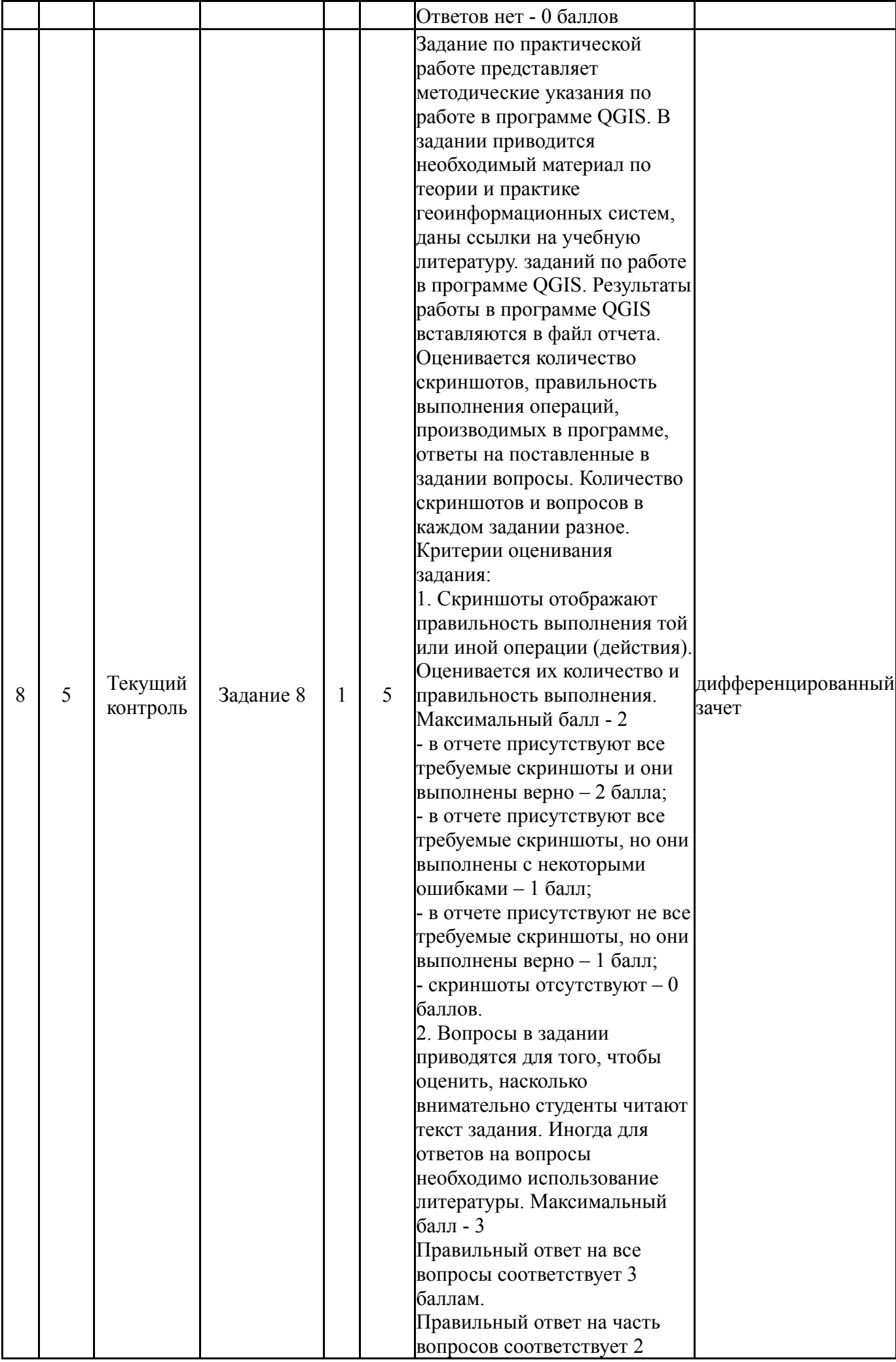

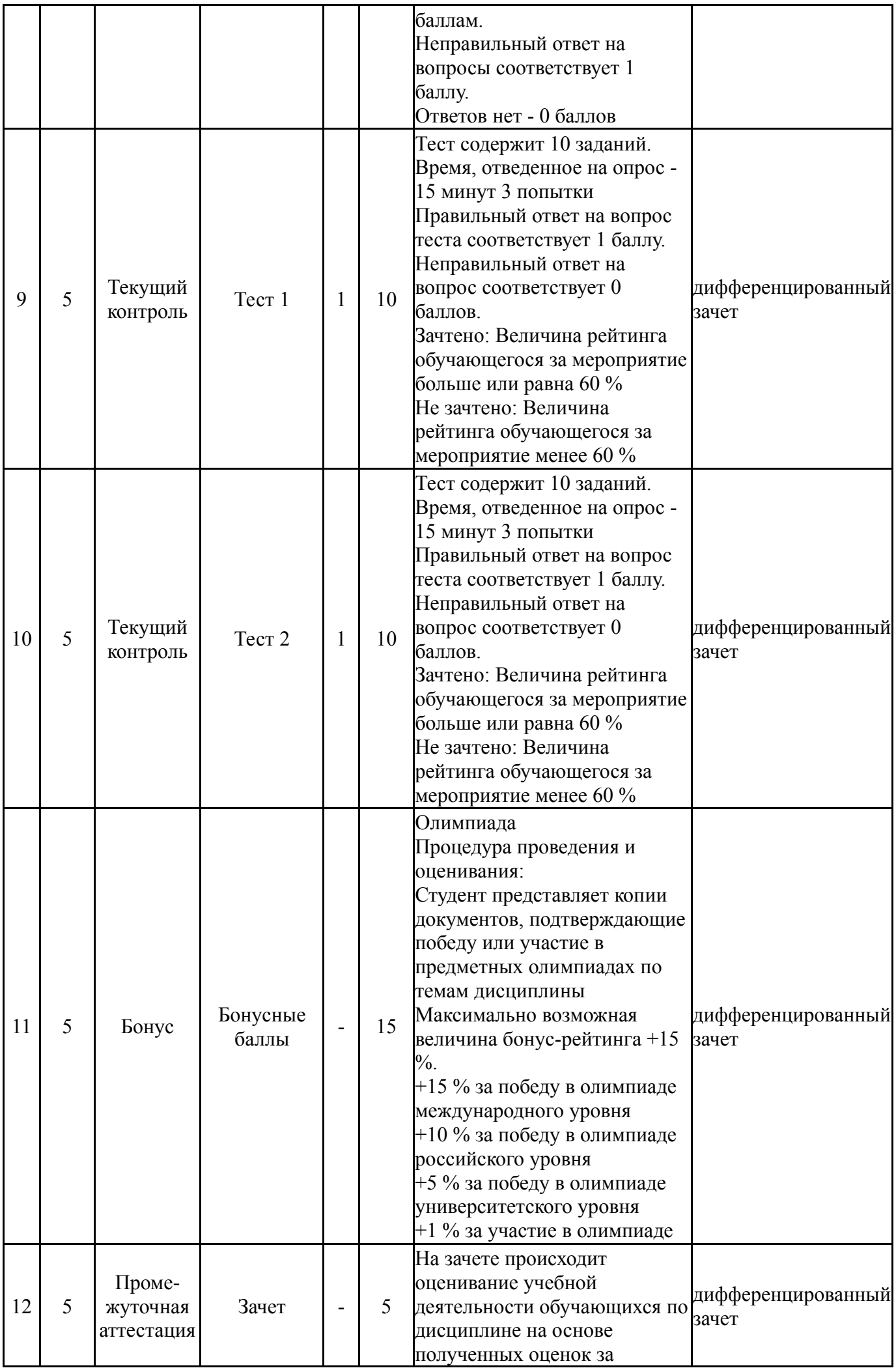

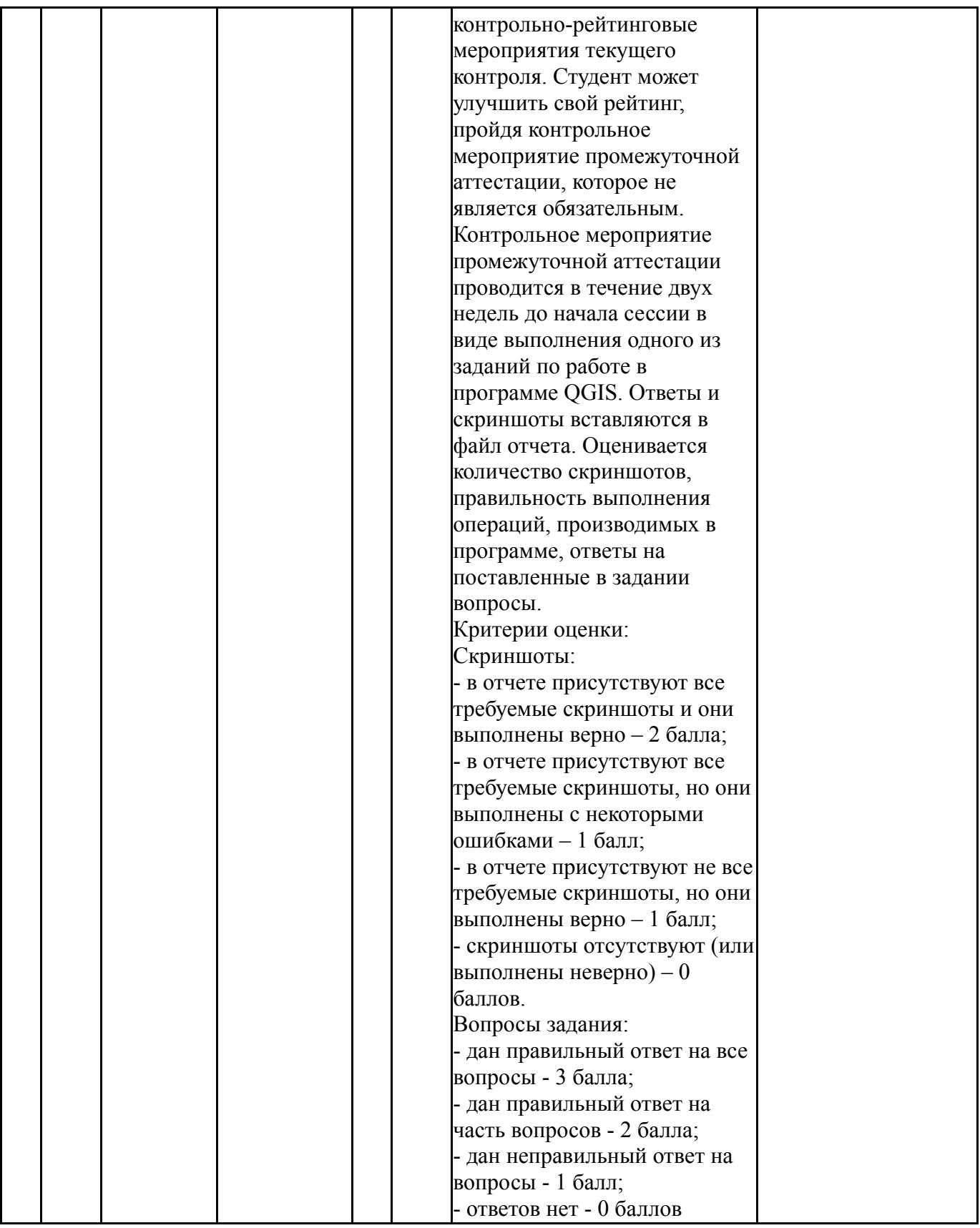

# **6.2. Процедура проведения, критерии оценивания**

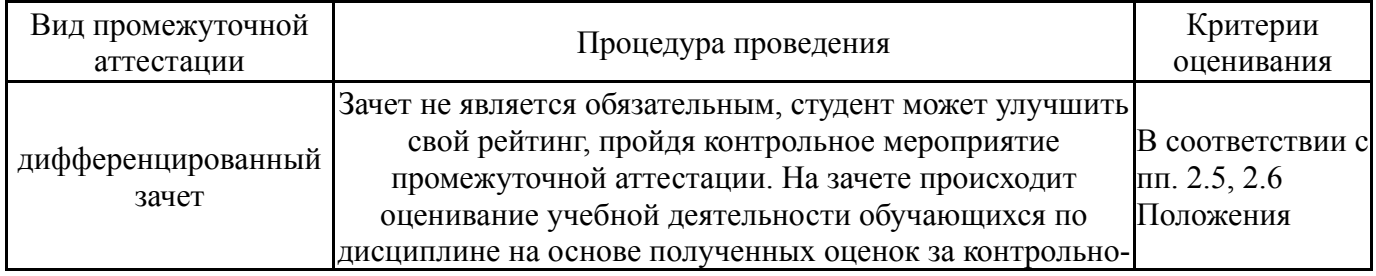

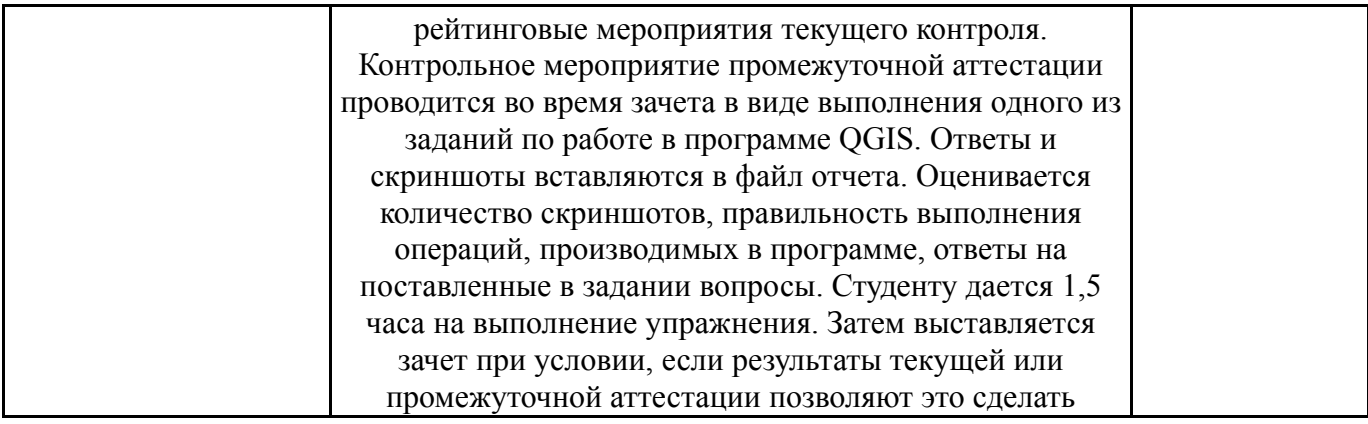

## **6.3. Паспорт фонда оценочных средств**

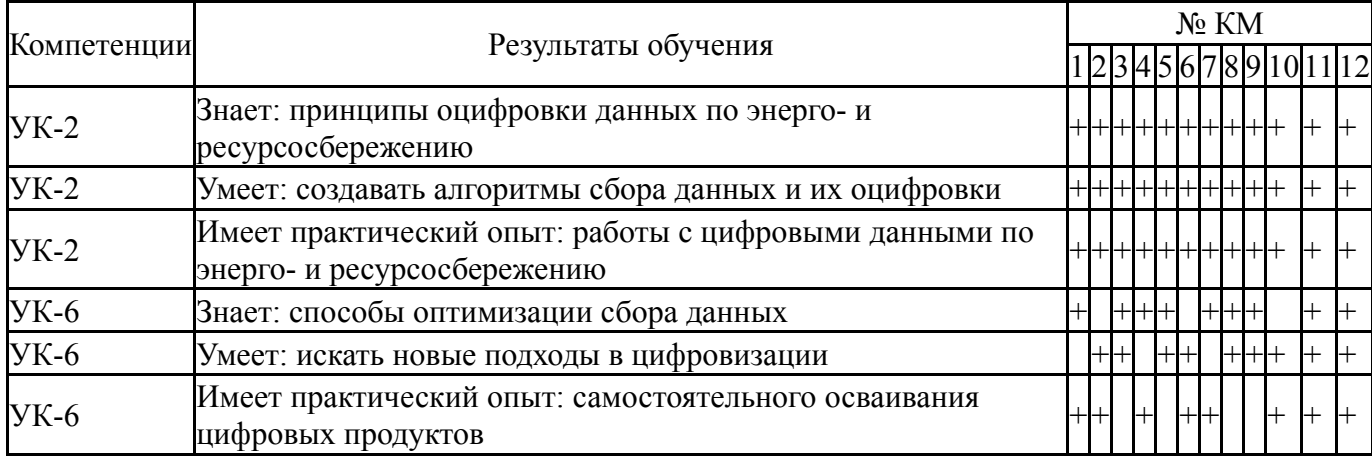

Типовые контрольные задания по каждому мероприятию находятся в приложениях.

#### **7. Учебно-методическое и информационное обеспечение дисциплины**

#### **Печатная учебно-методическая документация**

*а) основная литература:*

Не предусмотрена

*б) дополнительная литература:*

1. Медведева, С. А. Экология техносферы. Практикум Текст учеб. пособие для втузов С. А. Медведева, С. С. Тимофеева. - М.: Форум : ИНФРА-М, 2014. - 199 с. ил., табл.

*в) отечественные и зарубежные журналы по дисциплине, имеющиеся в библиотеке:* Не предусмотрены

*г) методические указания для студентов по освоению дисциплины:*

1. А.А. Савельев, С.С. Мухарамова, А.Г. Пилюгин, Н.А. Чижикова. Геостатистический анализ данных в экологии и природопользовании (с применением пакета R): Учебное пособие. Казань: Казанский университет,  $2012 - 120$  c.

2. О.А. Лебедева. Картографические проекции. Методическое пособие. Новосибирский учебно-методический центр по ГИС и ДЗ. Новосибирск, 2000

## 3. О.В. Рыжков. Методическое пособие к семинару "Геоинформационные системы и особо охраняемые природные территории" (16-21 апреля 2007 г., г.Елизово) - Тула: Гриф и К, 2007 - 240 с.

4. Основы геоинформатики: практикум в QGIS. Авторы: Андрей Энтин, Тимофей Самсонов https://aentin.github.io/qgis-course/index.html

*из них: учебно-методическое обеспечение самостоятельной работы студента:* 1. Основы геоинформатики: практикум в QGIS. Авторы: Андрей Энтин, Тимофей Самсонов https://aentin.github.io/qgis-course/index.html

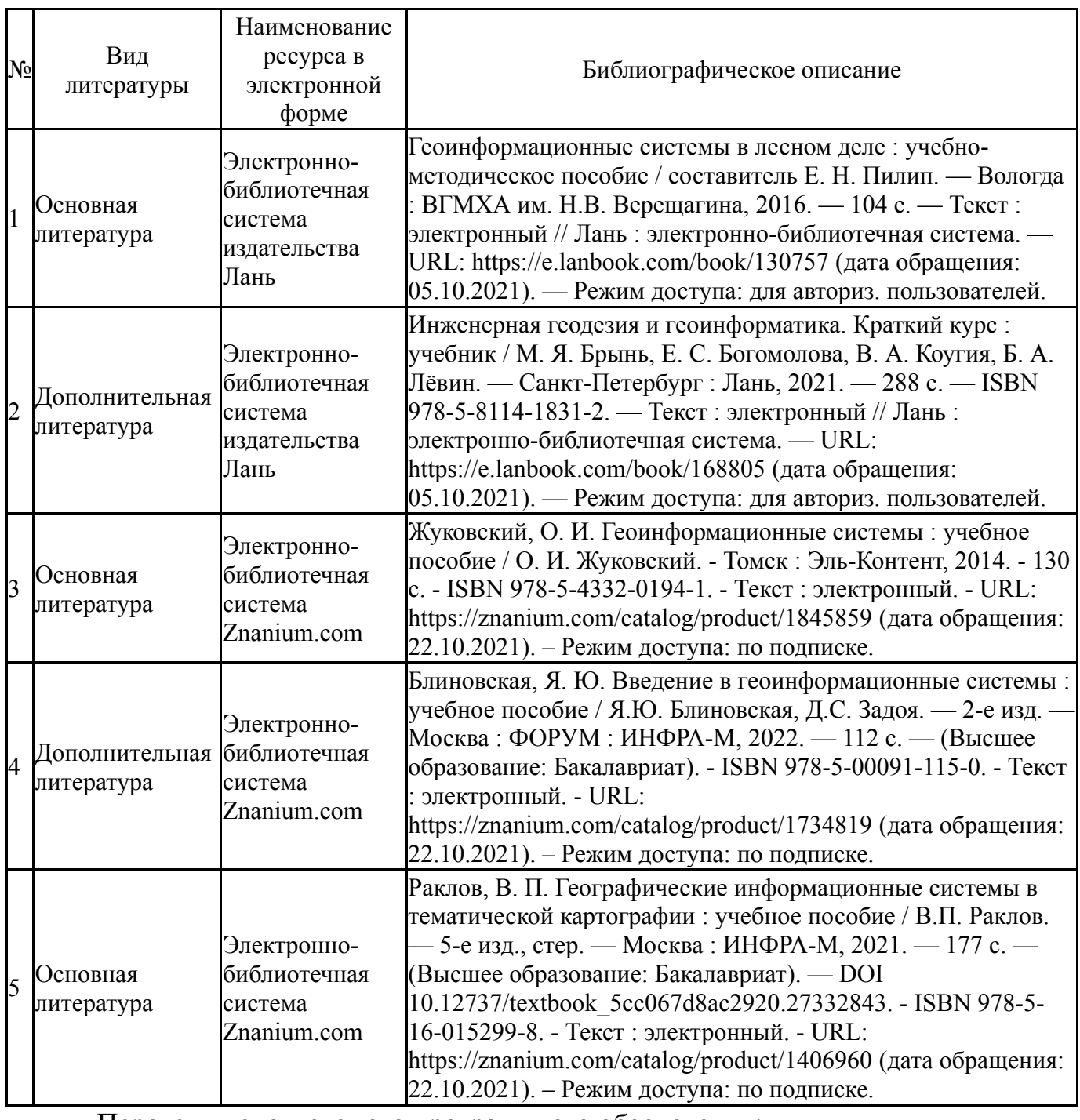

#### **Электронная учебно-методическая документация**

Перечень используемого программного обеспечения:

- 1. Microsoft-Windows(бессрочно)
- 2. Microsoft-Office(бессрочно)

Перечень используемых профессиональных баз данных и информационных справочных систем:

1. -Техэксперт(31.12.2022)

# **8. Материально-техническое обеспечение дисциплины**

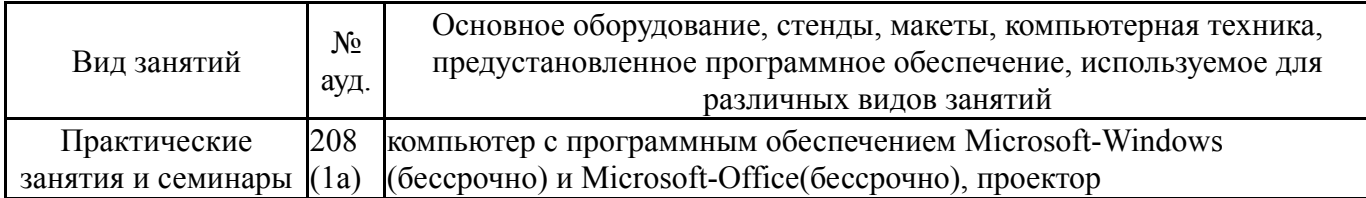